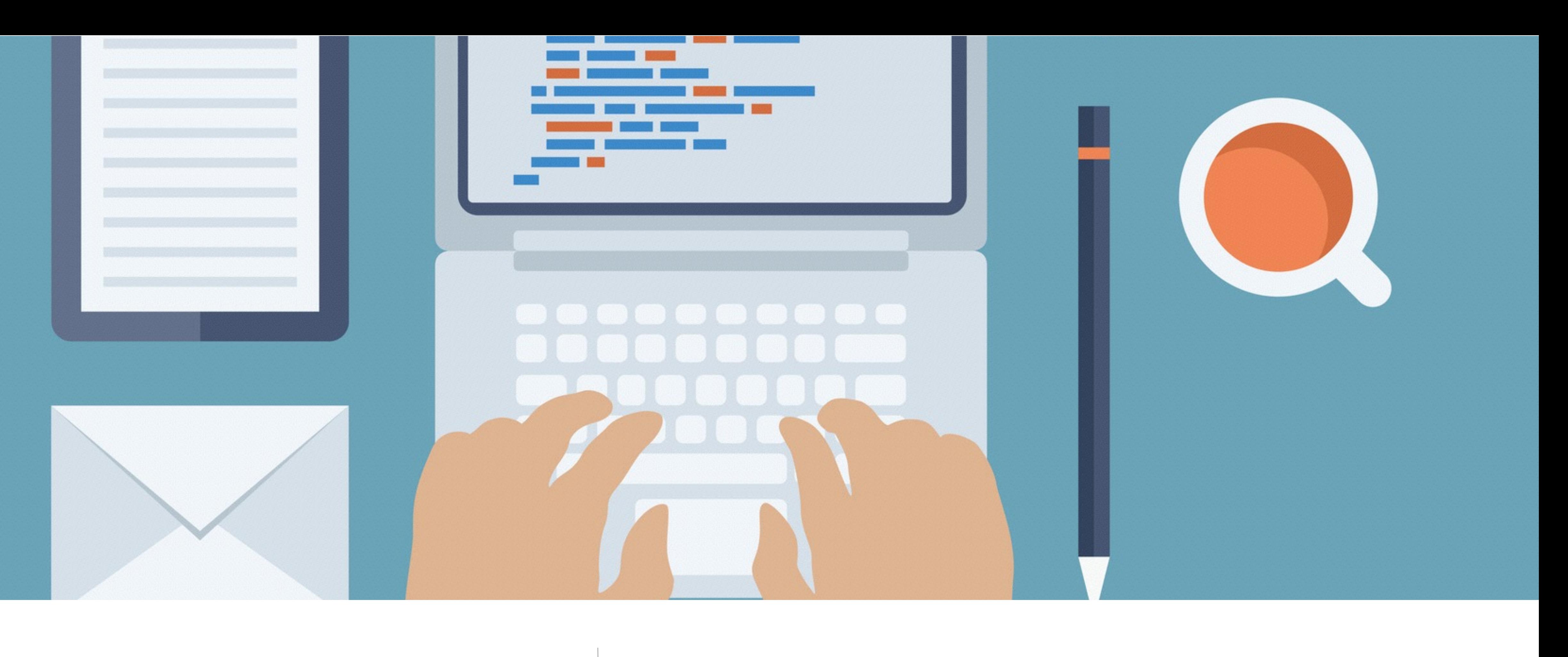

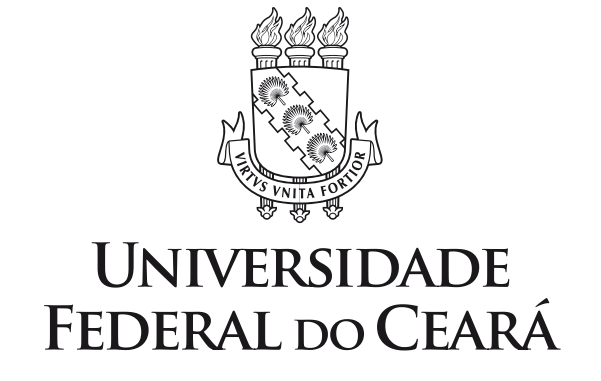

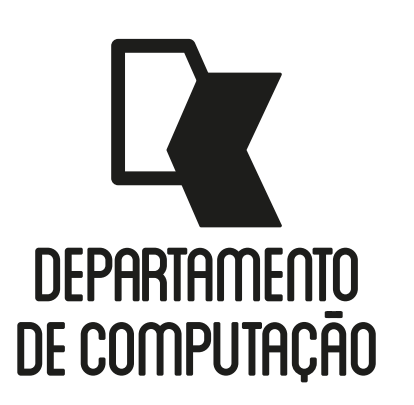

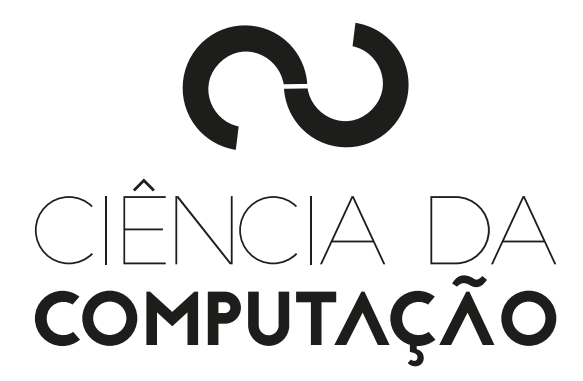

### CK0211 - Fundamentos de Programação: Prática em Estrutura de Repetição Emanuele Santos

Bibliografia: Ascencio, Cap. 5

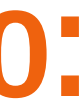

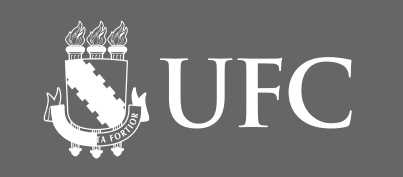

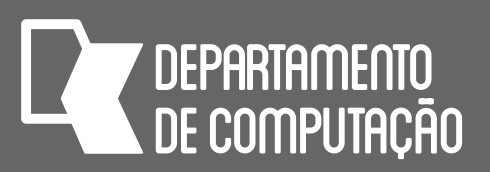

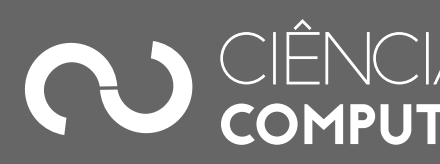

## Objetivos

- Praticar as estruturas de repetição em Python
- pelo SIGAA.

### • Os exercícios devem ser iniciados no laboratório e enviados ao final da aula

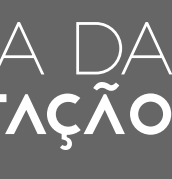

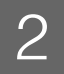

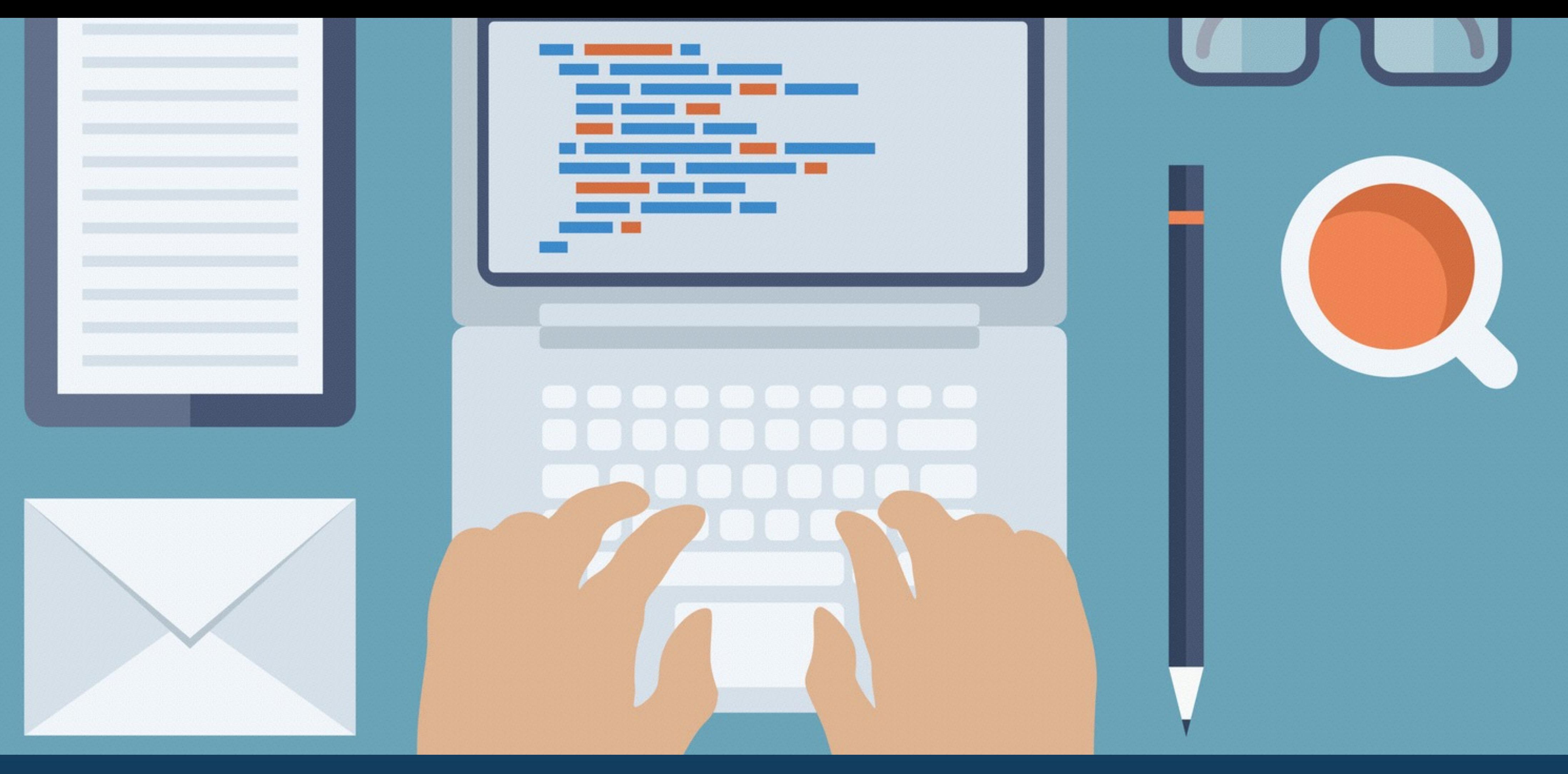

# EXERCÍCIOS

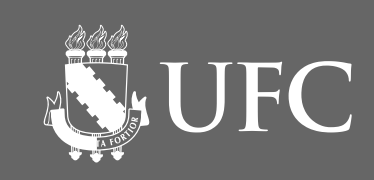

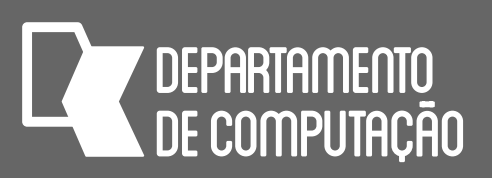

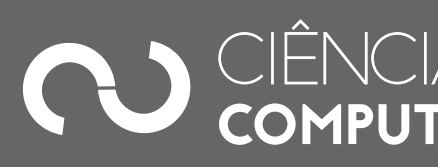

# Por onde começar?

- No Linux:
	-
	- Abra o editor de texto Sublime
	- Abra uma janela do terminal e vá para sua pasta fup

### fup

### • Usando o navegador de arquivos, vá para a sua pasta fup (caso não tenha, crie uma pasta no seu diretório de usuário para guardar os arquivos da disciplina)

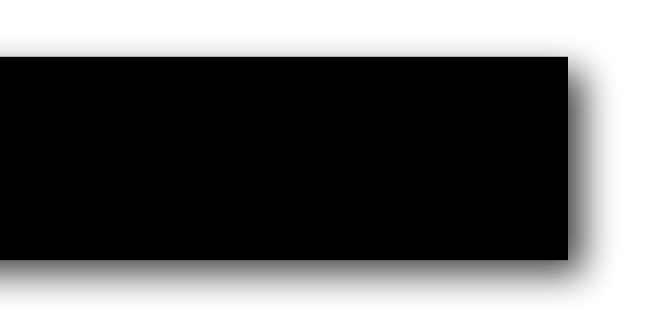

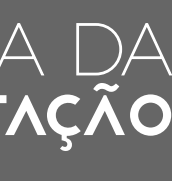

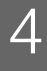

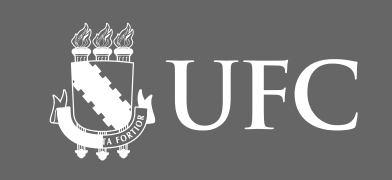

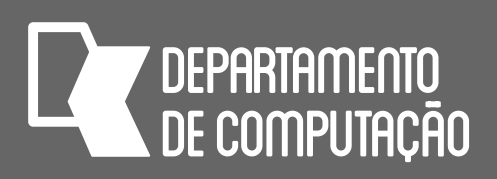

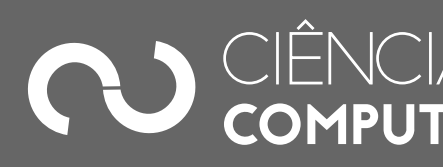

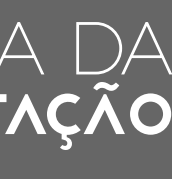

## Relembrando…

• Qual o comando para mostrar saída para o usuário?

- Qual o comando para pedir entrada de dados do usuário? **input(...)**
- Como fazer comentários no código em Python? #comentário
- Como converter a entrada de dados para inteiro? **int(input(...))**
- Como converter a entrada de dados para real? **float(input(...))**

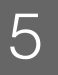

### **print**(...)

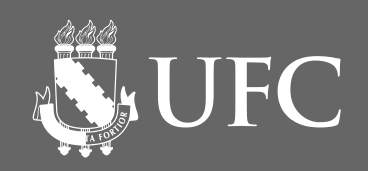

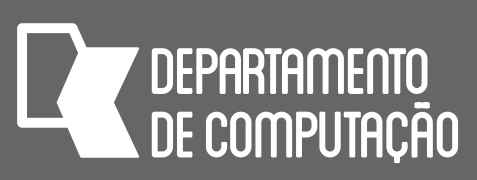

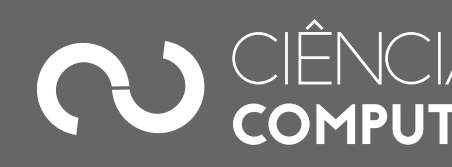

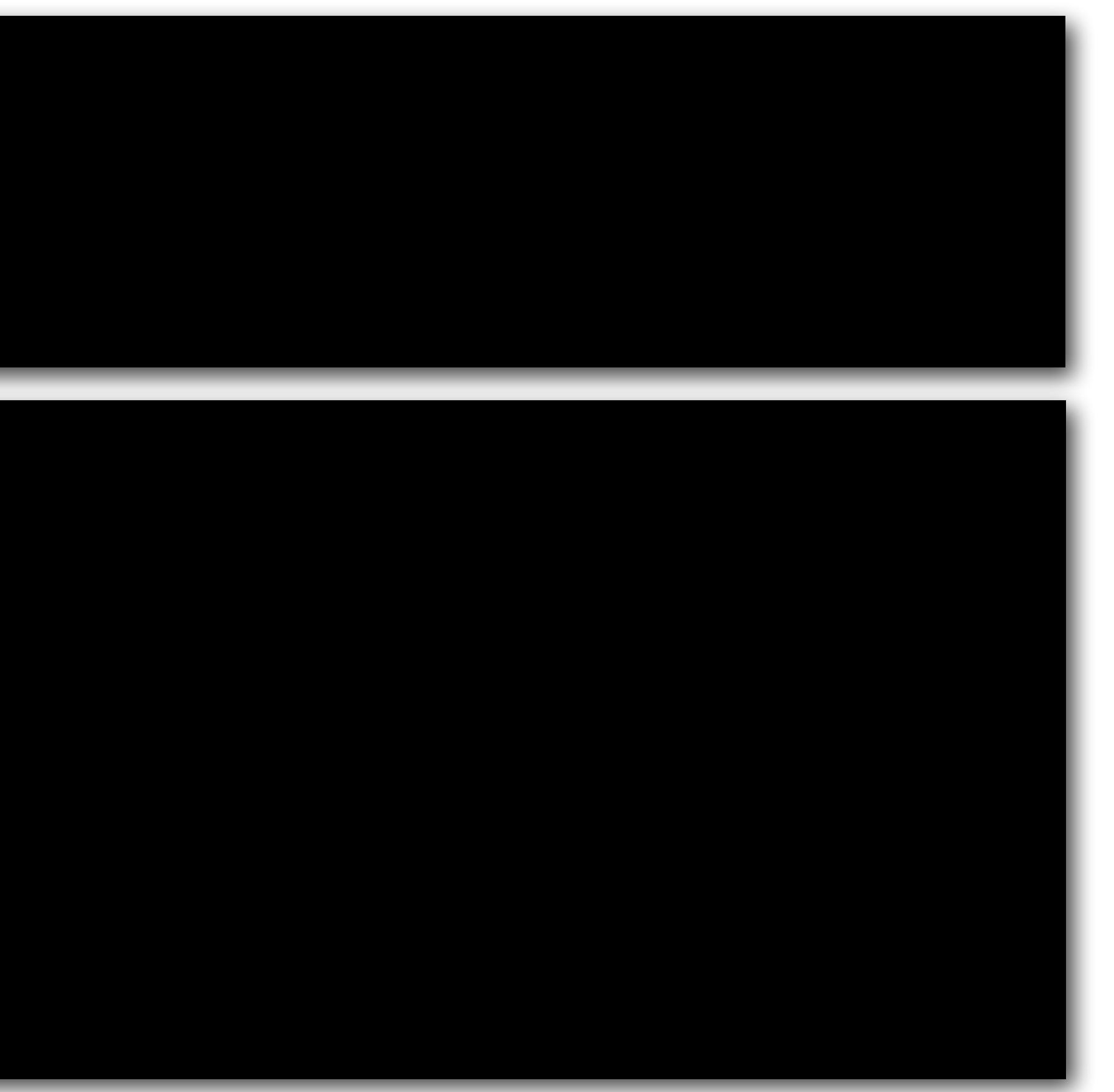

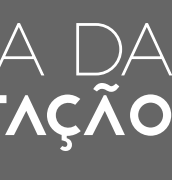

### Relembrando: Estrutura Condicional • Usada para verificar se uma condição é atendida:

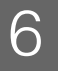

**if** *condição* **:** *comandos* **else:** *outros comandos*

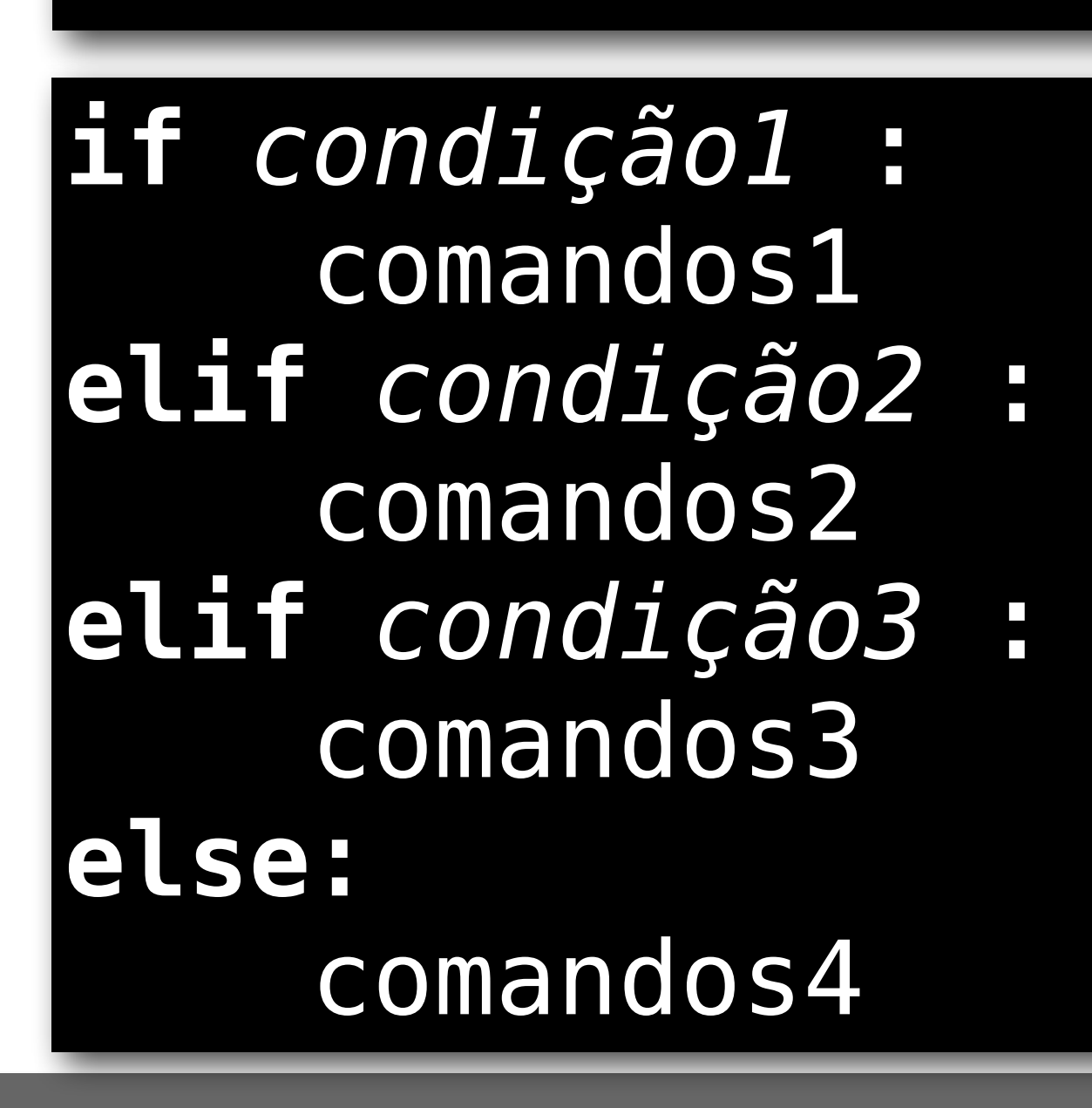

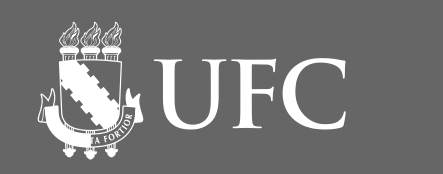

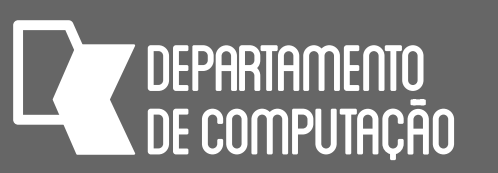

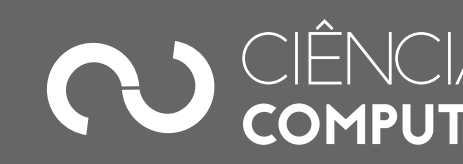

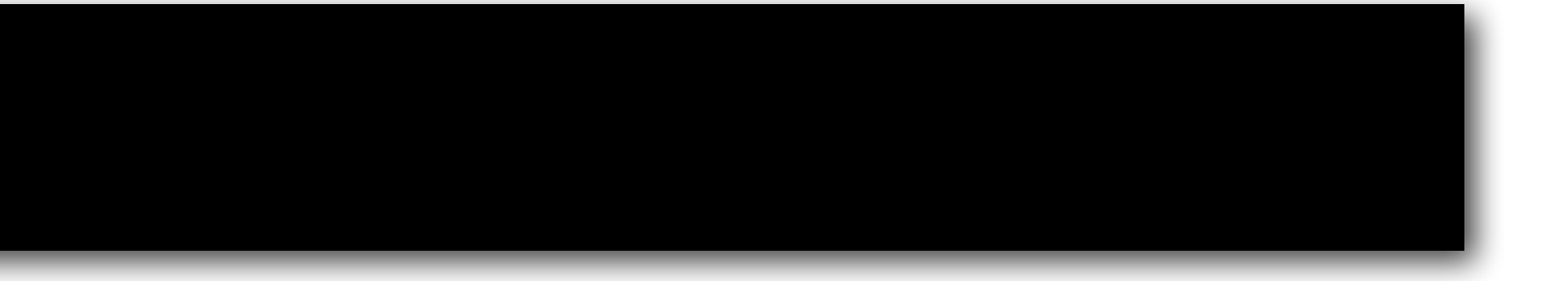

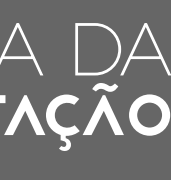

## Relembrando: Estrutura de Repetição

• Usada para repetir comandos

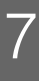

### **while** *condição* **:** *comandos*

### **for** *variável* **in** range(inicio=0, fim, passo=1): *comandos*

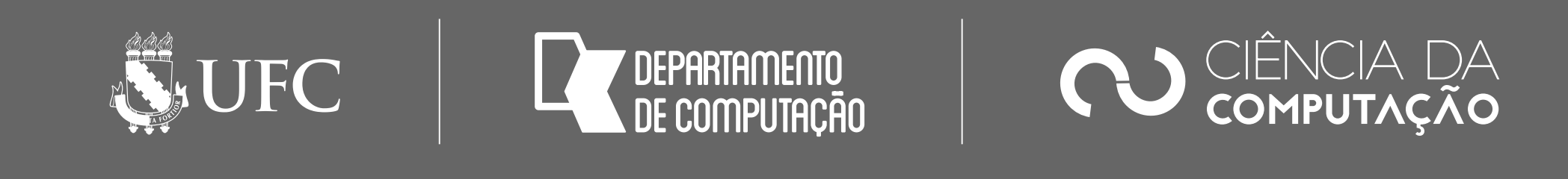

## Exercício 1

- Um funcionário de uma empresa recebe, anualmente, aumento salarial. Sabe-se que:
	- a) Esse funcionário foi contratado em 2005, com salário inicial de R\$ 1.000,00.
	- b) Em 2006 ele recebeu aumento de 1,5% sobre o seu salário inicial.
	- c) A partir de 2007 (inclusive), os aumentos salariais sempre corresponderam ao dobro do percentual do ano anterior
- Faça um programa que determine o salário atual desse funcionário. O algoritmo desse programa está no próximo slide.

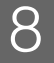

### \$> python3 salario.py

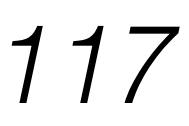

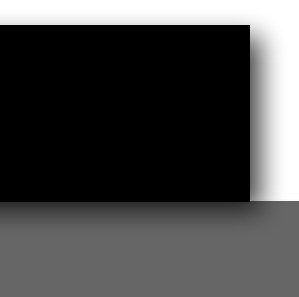

### *Ascencio, 3ed, p. 117*

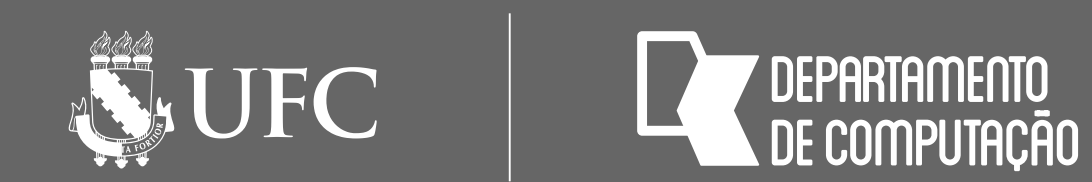

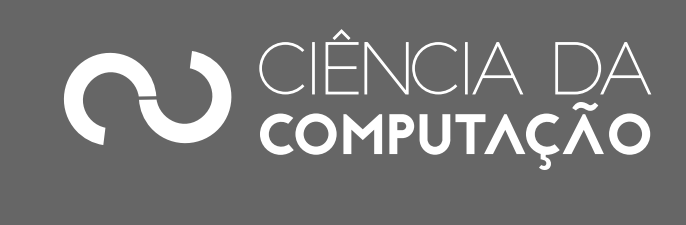

## Exercício 1 - algoritmo

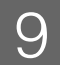

### *Ascencio, 3ed, p. 117*

# rio, percentual **NUMÉRICO** tual \* salario **PARA** i ← 2007 **ATÉ** ano\_atual **FAÇA**

ntual \* salario

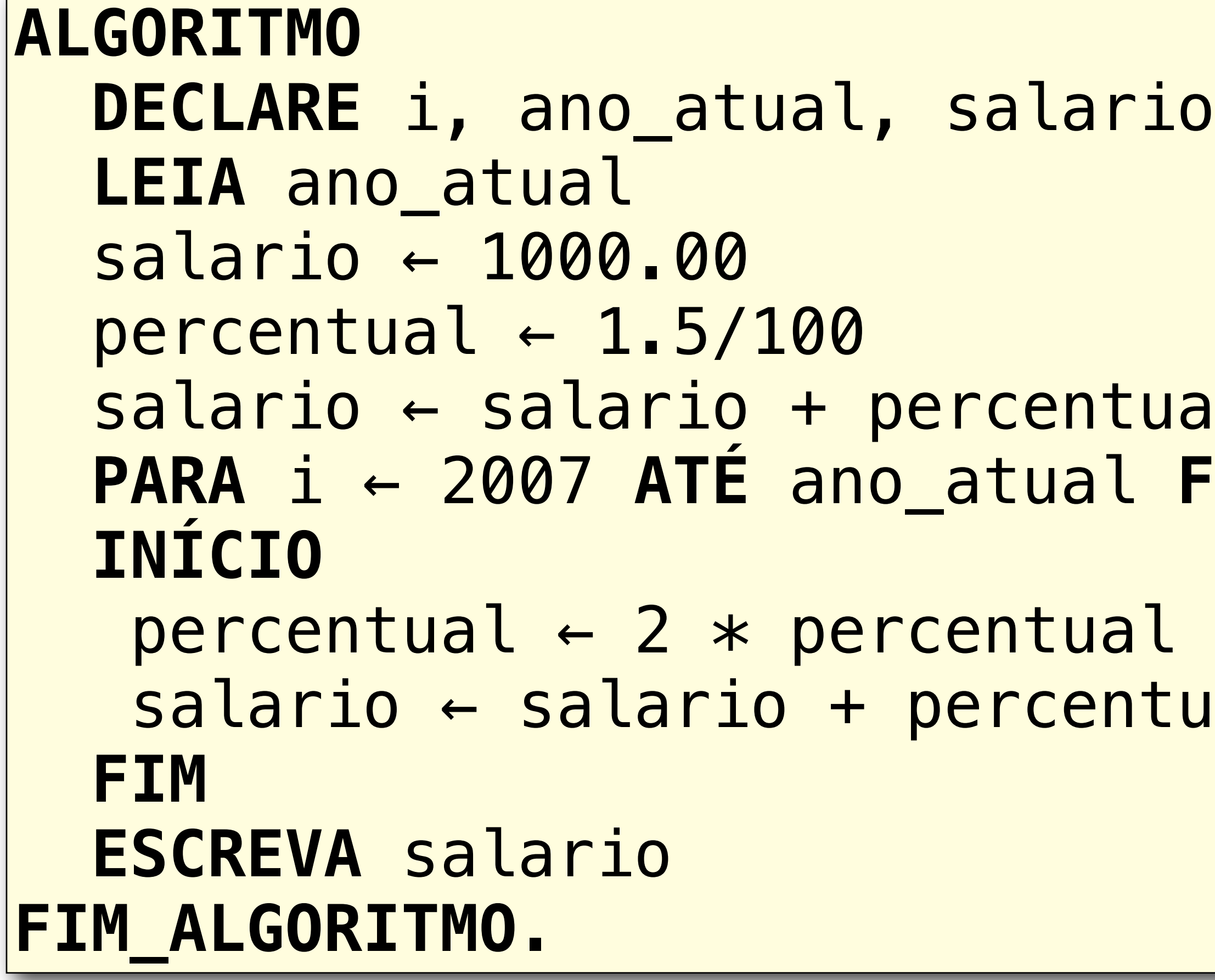

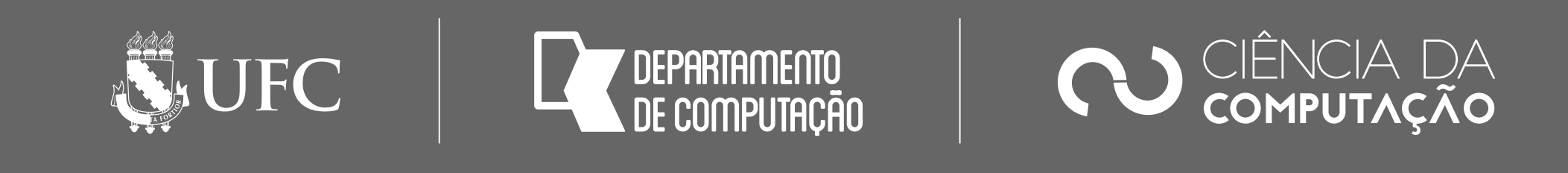

## Exercício 1 (cont.)

- Implemente o algoritmo do slide anterior como aumento salario for.py
- Depois implemente o mesmo programa, usando o comando while. Salve o seu arquivo como aumento\_salario\_while.py
- Teste o seu programa entrando com o ano atual 2016. Os dois programas devem mostrar a mesma saída.

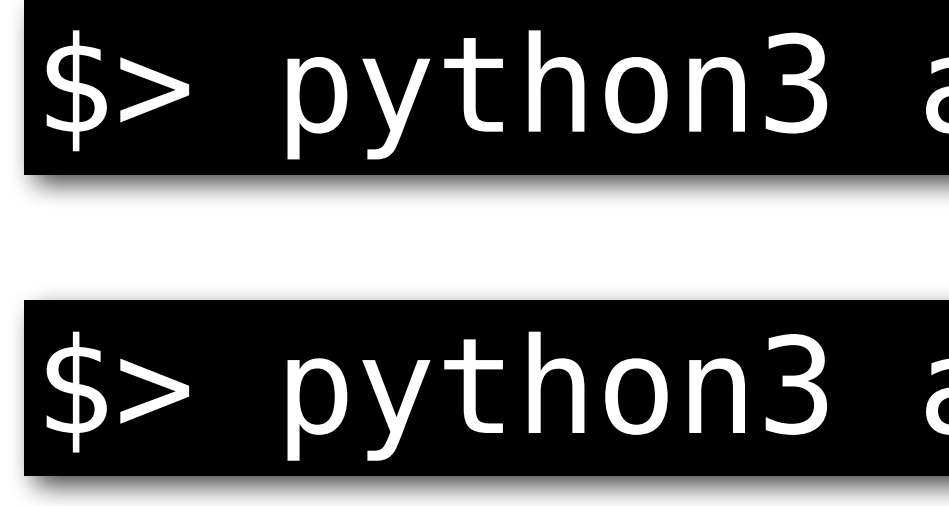

10

### *Ascencio, 3ed, p. 117*

### python3 aumento\_salario\_for.py

### python3 aumento\_salario\_while.py

## Exercício 2

• Uma pessoa gostaria de fazer uma viagem que custa uma quantia **V** em reais e precisa de ajuda com o planejamento. A pessoa está disposta a fazer uma poupança iniciando em **I** reais e irá depositar mensalmente uma quantia **M** na poupança. Sabendo que a poupança rende 0,5% ao mês, faça um programa que receba esses dados do usuário

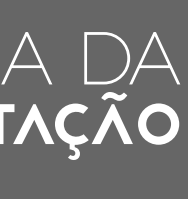

- e estime em quantos meses ele conseguiria o dinheiro para viajar.
- Salve o seu programa como **financa.py**

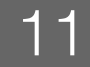

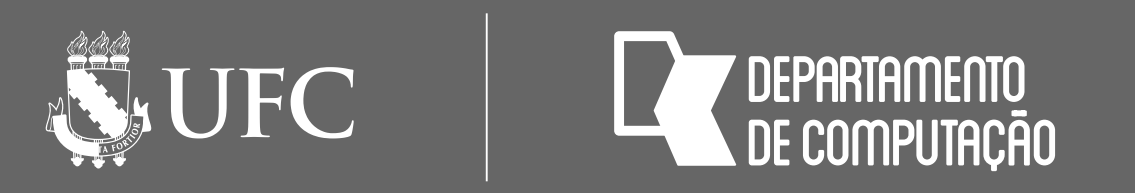

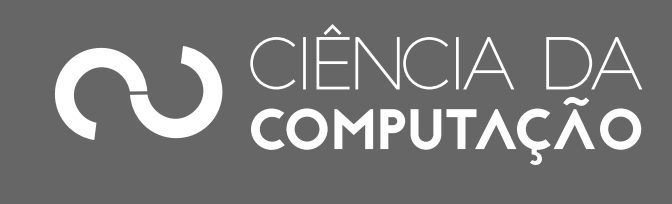

### Exercício 3-a

### • Na última aula vimos o algoritmo para calcular o fatorial de um número inteiro positivo

- digitado pelo usuário.
- Certifique-se de que o número é mesmo maior que 0.
- Implemente esse algoritmo e salve o seu arquivo como fatorial.py

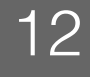

\$> python3 fatorial.py Digite um número inteiro positivo: 4 Fatorial de 4: 24

## Exercício 3-b

números em uma mesma execução. O usuário deve digitar um número menor ou igual a

NE UFC

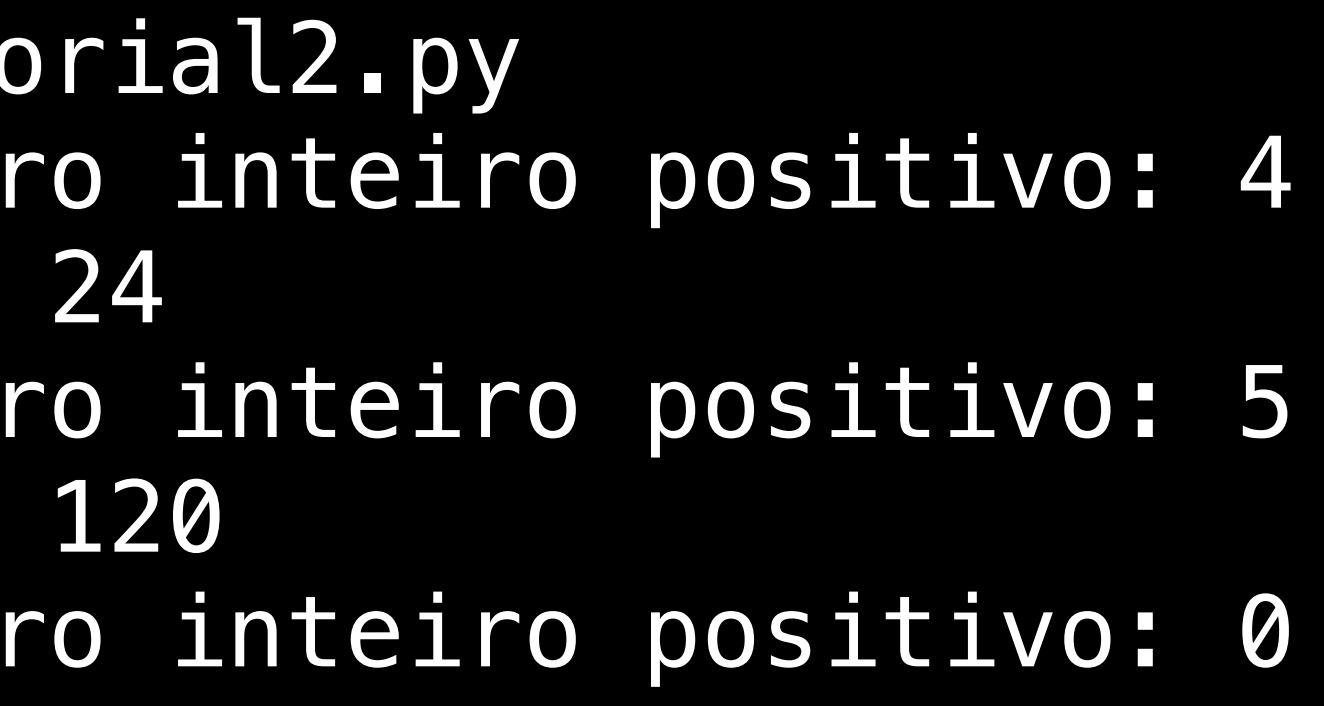

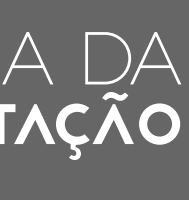

- Modifique o seu programa, tal que o programa possa calcular o fatorial de vários zero para interromper a execução. Salve o seu programa como **fatorial2.py**
- Dica: você vai precisar de dois laços aninhados para implementar esse programa.
- Um exemplo de execução do programa é mostrado a seguir:

\$> python3 fate Digite um núme Fatorial de 4: Digite um núme  $Factorial$  de 4: Digite um núme Fim.

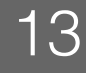

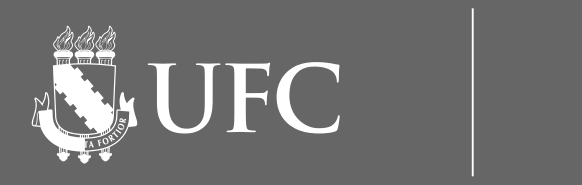

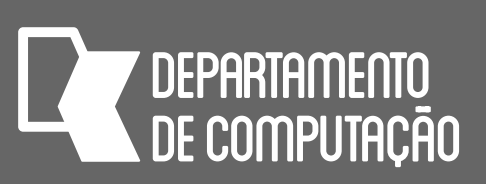

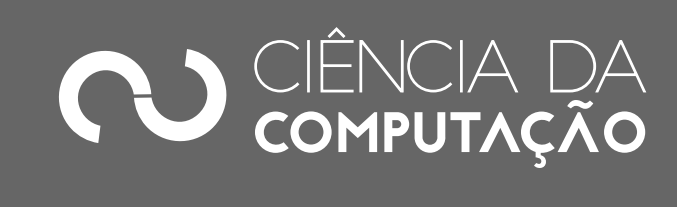

### Exercício 4

### • Faça um programa que receba dez números inteiros, calcule e mostre a soma dos números pares e a soma dos números primos. Um número é primo quando é divisível

apenas por 1 e por ele mesmo. Salve o seu programa como **numeros.py**

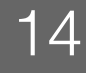

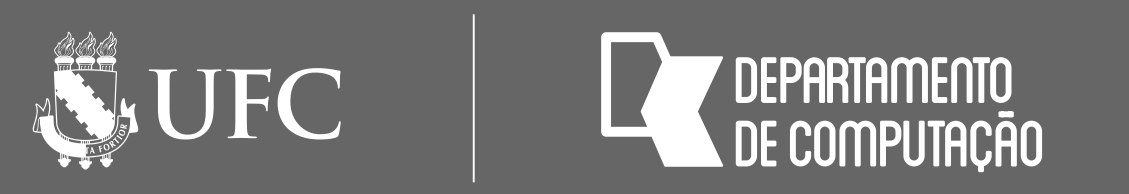

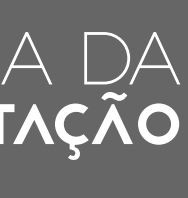

### Exercício 5

- Faça um programa que receba o número de alunos de uma turma, e para cada aluno receba duas notas, calcule e mostre:
	- A média das duas notas, sabendo-se que a segunda nota possui peso 2
	- O resultado do aluno: Aprovado (se M  $\geq$  7), Reprovado (se M  $<$  4) e AF (4  $\leq$  M  $<$  7).
- Ao final, mostre:
- Os totais de alunos aprovados, reprovados e que ficaram de AF e a média da turma
- Observação: se você já fez o programa media na última aula de laboratório, pode aproveitar parte do código, mas salve o novo programa como **media2.py**

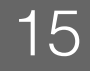

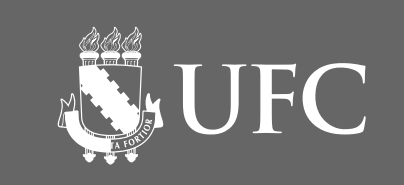

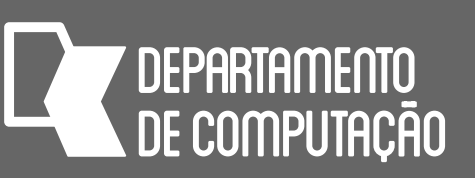

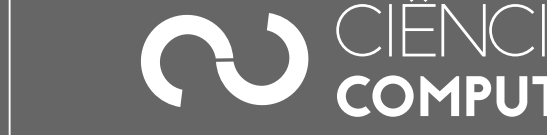

## Exercício 6-a

• Faça um programa que escolha um número aleatório entre 1 e 10 e peça para o usuário adivinhá-lo. Permita tantas tentativas quanto forem necessárias para o usuário acertar o número. Mostre dicas ao usuário, quando ele errar: tente um número maior ou tente um número menor. Ao final diga em quantas tentativas o usuário acertou o número. Salve o

**import** random #biblioteca para números aleatórios #escolher um número inteiro de 1 a 10  $n = random.random$ .randint(1, 10)

- Jogo: adivinhe o número amador
- programa como adivinhe\_amador.py
- random, como mostrado a seguir:

• Para a escolha do número aleatório entre x e y, use a função randint(x,y) da biblioteca

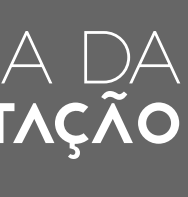

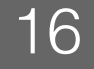

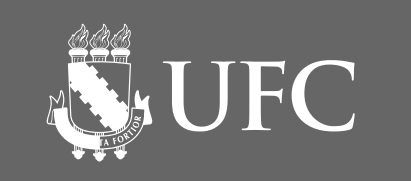

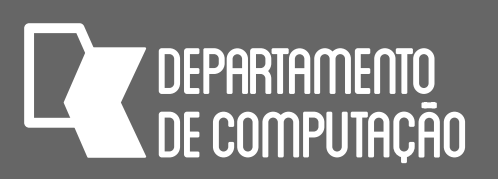

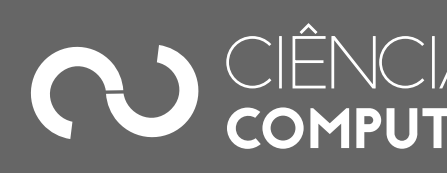

## Exercício 6-b

## • Modifique o programa do jogo anterior, tal que agora você mostre uma lista de níveis

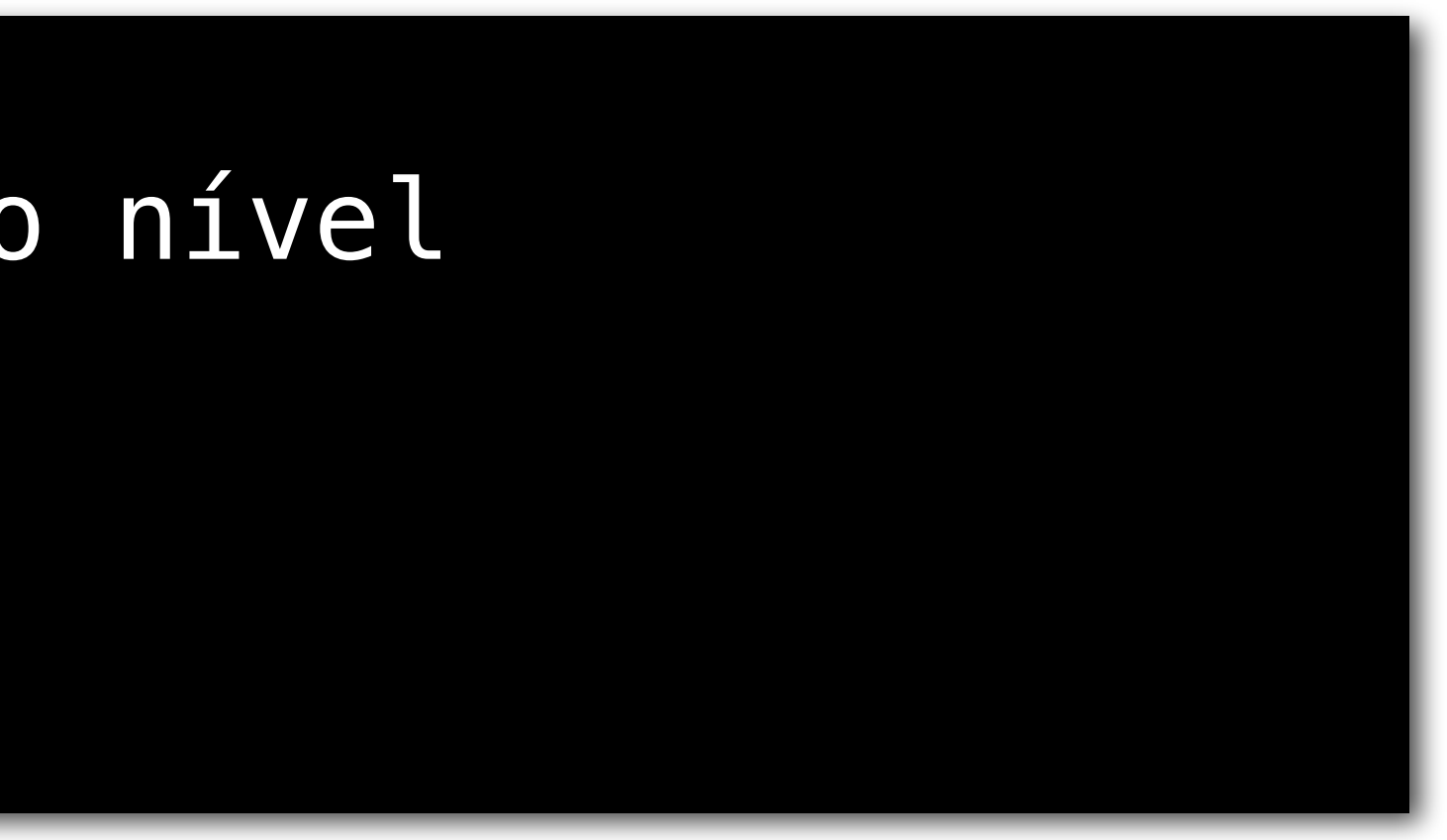

- Jogo: adivinhe o número professional
- para o jogador escolher, como mostrado a seguir:

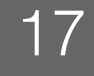

```
$> python3 adivinhe_prof.py 
Adivinhe o número! Escolha o nível 
 - Beginner
  - Hard
3 - Insane
Digite a sua opção:
```
• O nível Beginner é o mesmo programa anterior; o nível hard limita o número de tentativas em 3, mas sem dicas.

## tentativas em 3, ainda mostrando as dicas; e o nível insane também limita o número de

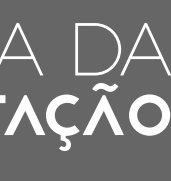